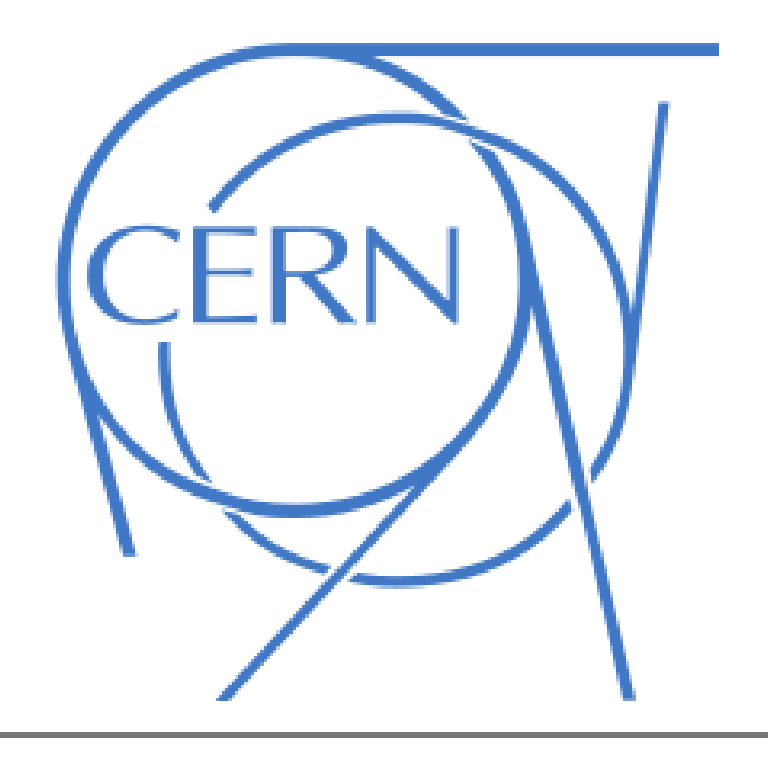

# **Distributed Monitoring System Based on ICINGA**

Christophe Haen<sup>1,2</sup>, Enrico Bonaccorsi<sup>1</sup> and Niko Neufeld<sup>1</sup>

1. CERN/PH 2. Université Blaise Pascal, Clermont-Ferrand

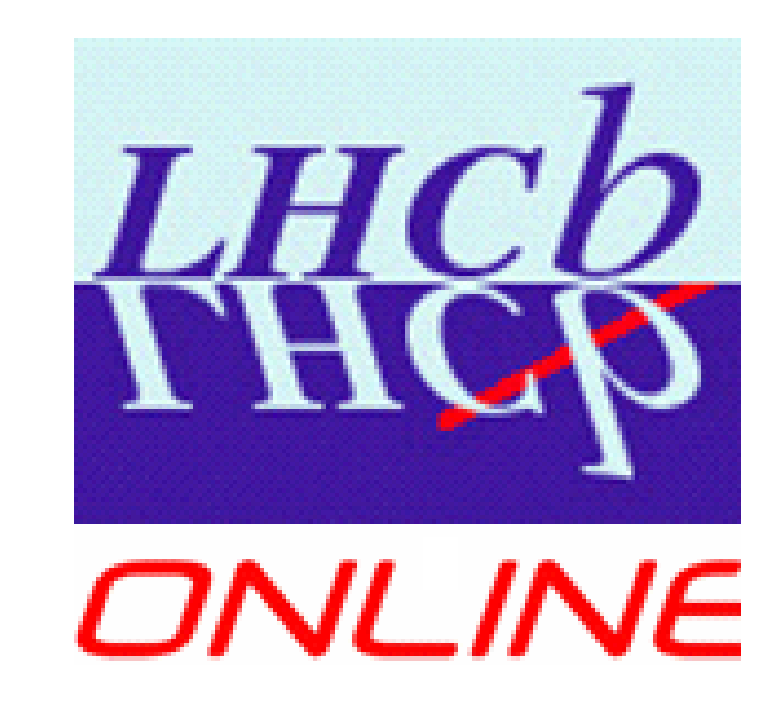

# **Abstract**

The LHCb online system relies on a large and heterogeneous I.T. infrastructure: it comprises more than 2000 servers and embedded systems and more than 200 network devices. While for the control and monitoring of detectors, PLCs, and readout boards an industry standard SCADA system PVSSII has been put in production, we use a low level monitoring system to monitor the control infrastructure itself. While our previous system was based on a single central NAGIOS server, our current system uses a distributed ICINGA infrastructure.

Keeping a tree structure of the hosts and hostgroups by using inheritance and membership permits to:

monitor a new host the same way than other similar machines by very small modification change the way a functional group of machine (e.g. our farm nodes) is monitored is done by changing a single configuration file.

<sup>I</sup> **1 central Icinga server**: scheduling of the checks, and processing results <sup>I</sup> **50 distributed workers** (our farm nodes): fetching the check in a queue on the central server, executing the check, pushing the result in

Better support from Icinga community Extra features: in particular database backend support Compatible configuration files: easy migration

- another queue on the central server.
- Icinga checks distributed to the workers via NFS share
- **Oracle database backend:** a deadlock found in the core software made it

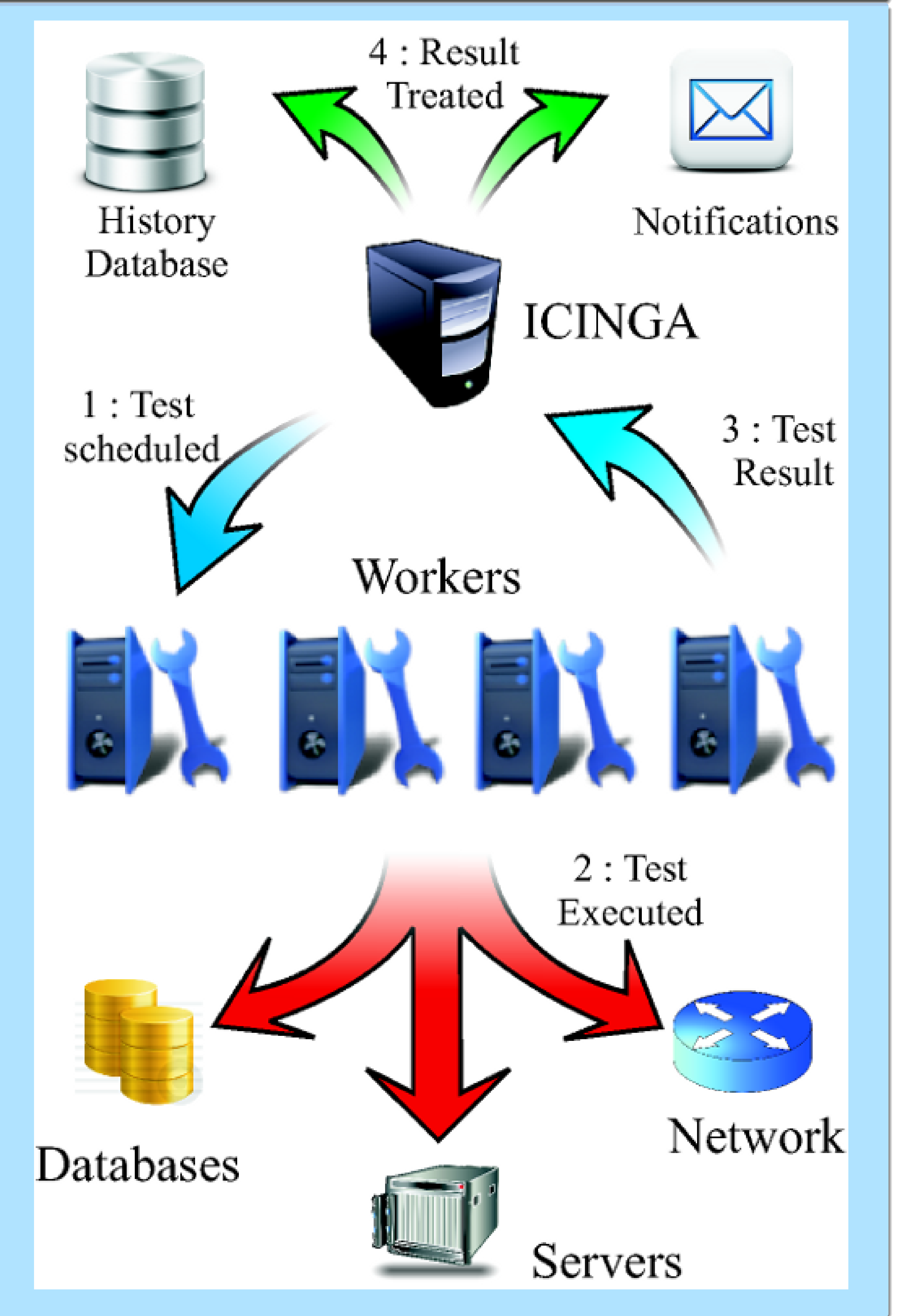

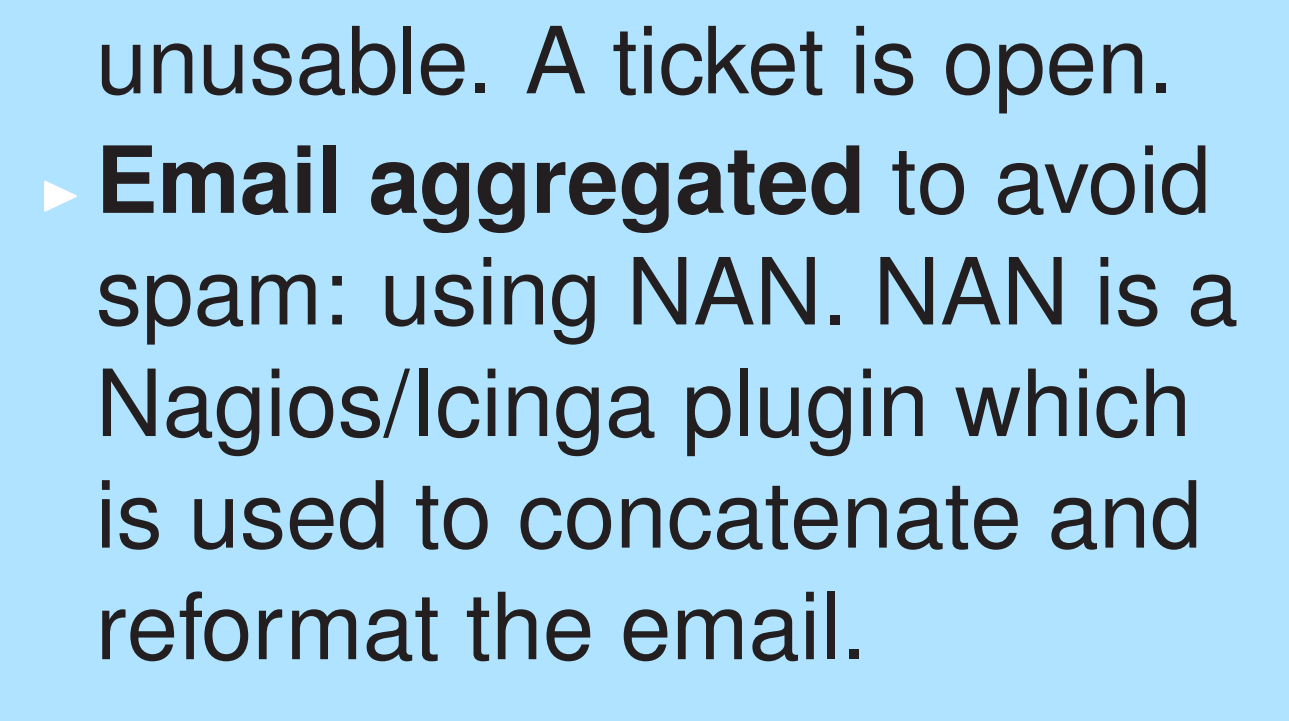

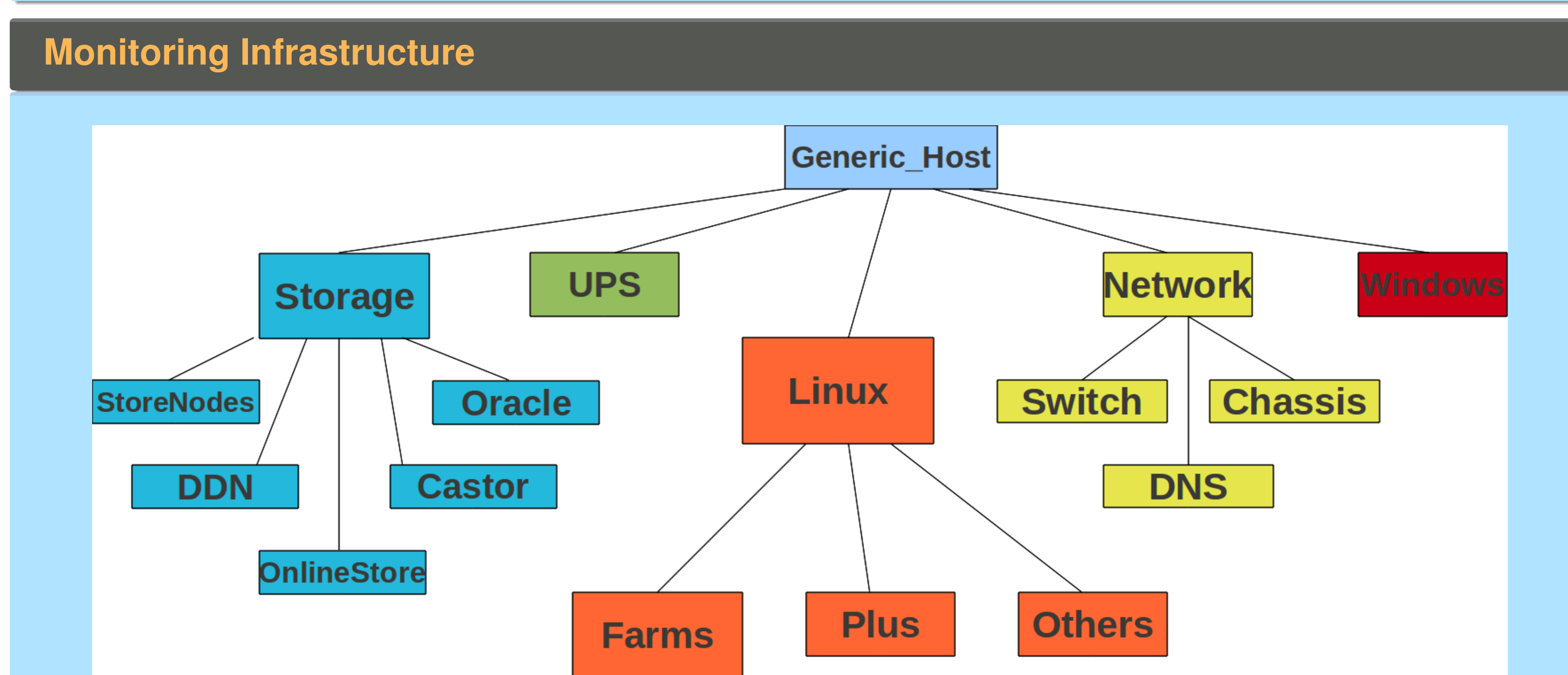

## **Old performances**

Checks latency with Nagios: **Min.** Max.  $\simeq$ Service 320 sec 578 sec 328 sec Host 0 sec 401 sec 318 sec

### **New performances**

Checks latency with distributed icinga: **Min. Max.**  $\simeq$ Service 0.03 sec 57 sec 14 sec Host 0 sec 35 sec 12 sec

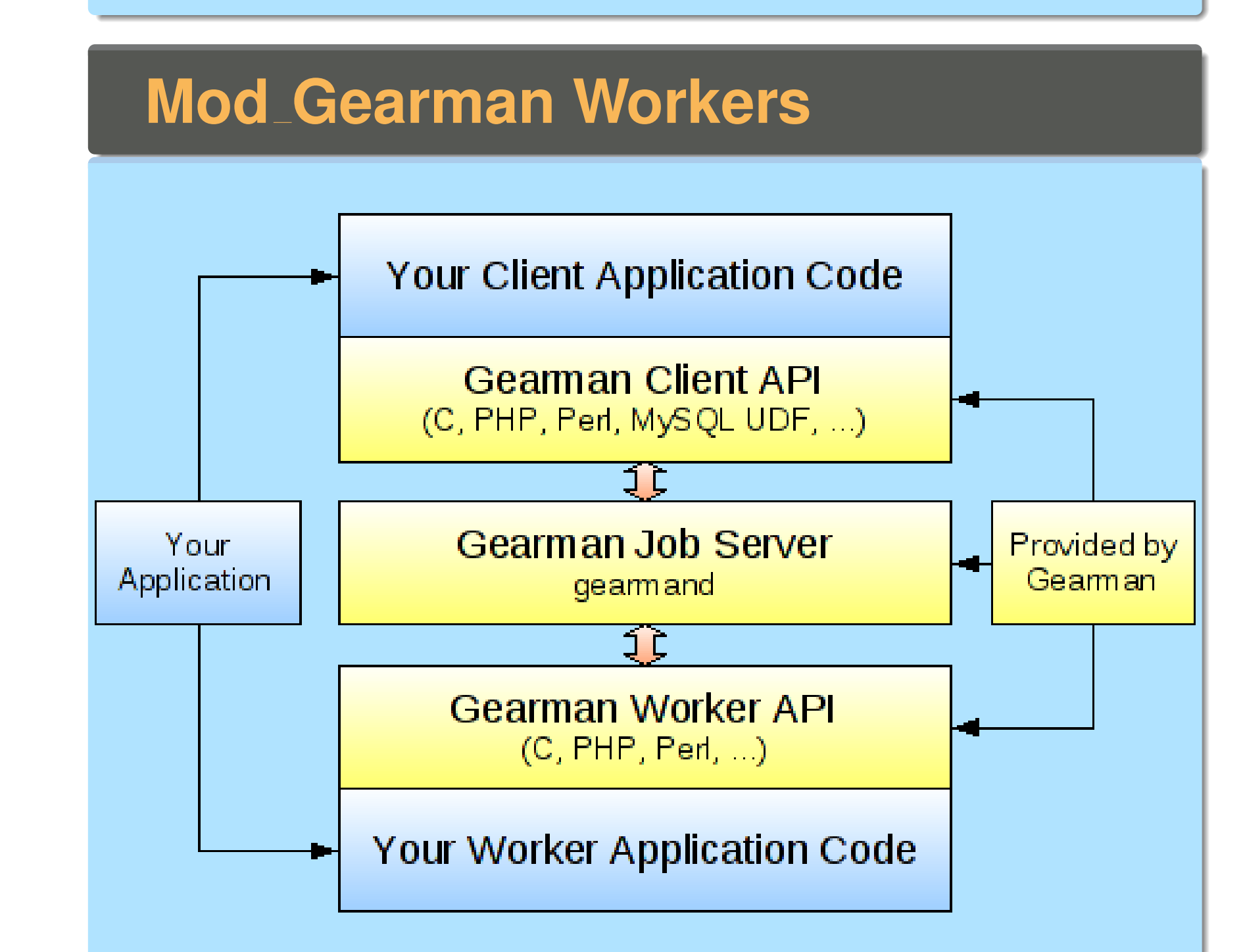

Mod gearman is a module based on Gearman framework, which can be added to Nagios or Icinga. Gearman is a generic framework to distribute applications. It is based on a client/server model. The server manages queues that clients use to get their tasks and give their results. Mod gearman manages queues where it puts the checks that have to be executed by the workers, and one where the workers will put the result, so that Mod gearman can give them to Icinga core.

#### christophe.haen@cern.ch